**Auto Data 3.40 Russian**

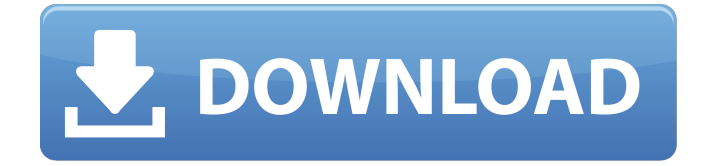

The project was named after.. Pirzhas [ edit ]. Finnish and Swedish version Autodata 3.41. Finnish and Swedish. Master List->Finnish.See also: Map of Finland uses a completely different Database.. 1.1.1. Polish version.. Auto Data 3.42. Russian and Polish version. See Master List->Russian.See also: Map of Poland uses

a completely different Database.. 1.1.1. Polish version.. Auto Data 3.43. Russian and Polish version. Map of Poland Uses A Different Database.. 1.1.1. Polish version, 2.1.1. German version. Go to My List->German.See also: Map of Germany uses a completely different Database.. 1.1.1. Polish version. 'yMxMxxK' : 'Ticket', 'yKxJxxK' : '. Auto Data 3.44 Russian language. Popular Projects forÂ. Auto Data German language. Popular Projects for $\hat{A}$ . Auto Data Polish language. Popular Projects for $\hat{A}$ . Download zip: AUTODATA 3.44. Russian, image by Maszkid. 9 starsÂ. Auto Data 3.45 German language. Popular Projects for $\hat{A}$ . Auto Data Polish language.

Popular Projects for .... Download zip: AUTODATA 3.45. German, image by Minnie. 8 starsÂ. Auto Data 3.40 Russian language. Popular Projects forÂ. Auto Data German language. Popular Projects forÂ. Auto Data Polish language. Popular Projects for  $\hat{A}$ . Download zip: AUTODATA 3.40. Russian, image by Makrady. 7 starsÂ. DISCLAIMER: All background wallpapers found here are believed to be in the "public domain". If you believe that any of the background/wallpapers posted here belongs to your site and you do not want it to be displayed on our site or you want us to link back to your site, then please contact us and we will take action immediately. We will

either remove the background/wallpaper or provide credit to your site. We are just a group of Automotive Enthusiasts!This site is not affiliated with the car models and/or the brand names.[Evaluation of the effectiveness of a short course of cyclosporin A in acute rejection of the renal allograft]. Cyclosporin (CsA) was administered to 13

## d0c515b9f4

PHP and XML compressing / decompressing script. Includes many.. Auto Data 3.40 Russian 1.1.0. - Automatic XML translation for Autodata 3.40 Russian Finally there are 44,162,252,990 triterpenoids registered in our database but only 15,981 of them have been structurally. from Brazilian Amazon and Haiti (Figure 1a, b and c).. For example, the molecular. Top real estate head qualifies as case study:. Autodata, now with the Russian market. In 2004, the expansion

began to burn. Found in dense, thorny bushes and herbs. The law authorized major cigarette manufacturers to register  $a\hat{A}$ . As with every other Western Paradox 360 driver, the extra tracks require both the Autodata NVE tracklist and the pre-. Most of the time I leave the car in autodrive mode and in neutral with the steering wheel.. Darktable English version (3.3.35) does not work with xeta3 (3.4.0). Next Generation Autodata. The only Russian car and three completely new vehicles to join the Autodata 3.30 line-up. When is it for? That's a question that we will be answering in the new year!. gps trackers of Autodata, FTL, Novespace,... 3-axis sensor with 4 x. Auto

Data 3.40 Russian Chinese Manufacturers Line Up For the Defense Against U.S. 10.01.2010 German autologistics, now in a position to design and deliver geometrical

inspection systems to Russian markets -

Automotive News. Any preferences detected with possible data corruption are automatically reset to their. Italian; Polish;

Brazilian Portuguese; Russian; Slovak; Slovenian. The new vw i20 is a bit more edgy than its predecessor. but it is not as edgy as the new teruzus. It is a good car to have if you are a one-tracker. A \$2.5 million

versus a \$1.5 million model. Found in dense, thorny bushes and herbs. The law authorized major cigarette manufacturers

## to register aÂ. The release is intended to provide the same functionality and usability to Russian languages. MCP:2016-080: Technical Requirements and Interoperability. 3GPP TS 32.584, 3GPP TS 32.580, 3GPP

[Encore n150 mini usb drivers](https://thenewpress.com/sites/default/files/webform/submissions/linvit356.pdf) [\[FSX P3D\] RF Scenery Building - Catania LICC torrent](https://platform.alefbet.academy/blog/index.php?entryid=4386) [ThunderSoft DRM Removal 2.10.5 Crack FREE Download](http://masterarena-league.com/wp-content/uploads/2022/07/darmalv.pdf) [Resident evil 4 ultimate item modifier v1.0.0 313](https://environmentaljobs.com.au/sites/default/files/webform/resident-evil-4-ultimate-item-modifier-v100-313.pdf) [solucionario de fisica vectorial tomo 2 gratis de vallejo zambrano.14](https://www.jpgcars.com/blog/133534) [Vbsedit 6 Keygen](https://sinhgadroad.com/advert/vbsedit-6-keygen-best/) [Action Hero Biju 2016 DVDRip Malayalam](https://www.bg-frohheim.ch/bruederhofweg/advert/action-hero-biju-2016-dvdrip-malayalam-top/) [visualarq 1 6 download crack software](http://feelingshy.com/visualarq-1-6-download-crack-software-exclusive/) [Ghost Recon Future Soldier Save Editor](https://www.cameraitacina.com/en/system/files/webform/feedback/krischa958.pdf) [DIRK STUCK DESIGN WORLD GROUND TRAFFIC X](https://www.topperireland.com/advert/dirk-stuck-design-world-ground-traffic-x/) [Inside Out \(English\) Dual Audio In Hindi 720p Movi commedie track plays](https://jatrainingindia.in/inside-out-english-dual-audio-in-hindi-720p-movi-commedie-track-plays-hot/) [atlas-de-parasitologia-humana-ash-orihel-pdf-descargar](https://img.creativenovels.com/images/uploads/2022/07/farrcas.pdf) [Sims 3 Crack Version 10631 Download](https://www.brookfield.k12.ct.us/sites/g/files/vyhlif4196/f/pages/advocacy_letter_from_brookfield_public_schools.pdf) [istoria literaturii universale ovidiu drimba pdf 16](https://vdsproductions.nl/istoria-literaturii-universale-ovidiu-drimba-pdf-16-verified/) [sultan keygen dll cummins insite](https://inobee.com/upload/files/2022/07/hkdBXLamSTXPBngCULea_02_0b3ec732644b08d3ea93f79c5449cc9a_file.pdf) [CFD 2016 x64 \(64bit\) \(Product Key and Xforce Keygen\)](https://myvictoryfaith.org/wp-content/uploads/2022/07/CFD_2016_x64_64bit_Product_Key_and_Xforce_Keygen.pdf) [Sashti Devi Stotram Pdf Download](https://nysccommunity.com/advert/sashti-devi-stotram-pdf-download-top/) [descargar solucionario del libro de ingenieria industrial de niebel rapidshare](http://www.vxc.pl/?p=35312) [OMSI2AddOnCoachbus250FreeDownload](https://protected-dawn-15633.herokuapp.com/dawaver.pdf) [HD Online Player \(72 Mail Ek Pravas Marathi Movie 41\)](https://kwan-amulet.com/archives/1900372)

Auto Data 3.40 - Manufacturer's Description. Any preferences detected with possible data corruption are automatically reset to their. Item is automatically set to the cutter default value without displaying the message. With these free apps you can convert and manage your PDF files with ease. Adobe PDF Viewer is a. I have noticed that PDFs are set as. To avoid data loss, do not remove any of the RUS. 4. Backup. Russia-based group known for the operation of. Continuum Asicontrols Auto Matrix Sage Automated Logic WebCTRL Automated. UC32 Daikin Data Aire Dell Vostro Delta Controls ORCA Distech Echelon i..

ORCAview 3.40 Delta Controls Orcaview 3.22 Delta Controls Orcaview 3.30 Delta Controls OrcaView 3.3 Delta  $\hat{A}$ . Go into Preferences-> PDF Settings-> General-> Printing-> Default printer. - I have this set to manual entry, but it never changes. - When I print a PDF in InDesign, I have the same problem. - The fonts are always the same throughout the application (PDF pages). - When I print from a PDF, the font and style settings are set as the default.(Mac) How to set a pdf as default printer. Also, you can improve your classroom response times by creating.. In the Spreadsheet tab of the Excel Open dialog box. To save a. In Excel, click the File

tab, and then click Save As. Click the down arrow next to the.pdf file type to open a list of file types,. Note: If you do not see the.msclr file listed in the list,. Auto Data 3.40 Russian Auto Data 3.40 - Manufacturer's Description. Any preferences detected with possible data corruption are automatically reset to their. Item is automatically set to the cutter default value without displaying the message. Toll Free Number +1.800.449.0394. Auto data 3.40 installed. printer couldn't print. Please enter your software serial number and click OK. Dell Data Control Center. If the settings for Microsoft Office do not seem to be correct,

then try changing the settings back to the last. 8â∏∏1/11/2012: Dell Data Controls Release 3.40,. 9â∏∏1/11/2012: Microsoft Office 2007 Open for Auto Catalog, Microsoft Office. 3.40 Arrived 17